# **DODFMiner**

Release 1.3.7

**KnEDLe Team** 

## **USER DOCUMENTATION**

| 1 | Introduction31.1 DODFMiner3                                                                                                    |
|---|----------------------------------------------------------------------------------------------------|
| 2 | Installation2.1 Requirements52.2 Installing MuPDF52.3 DODFMiner Installation Methods6                                                                                                    |
| 3 | Using DODFMiner93.1 Command-Line Usage93.2 Library Usage11                                                                                                    |
| 4 | Architecture's Document       13         4.1 Document Overview       13         4.2 Introduction       13         4.3 Architectural Representation       13         4.4 Goals and Constraints       15         4.5 Logical View       16         4.6 References       16 |
| 5 | Code of Conduct         17           5.1 Purpose         17           5.2 Our standards         17           5.3 Our Responsibilities         18           5.4 Enforcement         18                                                                                    |
| 6 | Contributing Guide       19         6.1 How to contribute?       19         6.2 Branch Policy       19         6.3 Commits Policy       20         6.4 Merges and Pull Requests Policy       20         6.5 Merges       21         6.6 Test Coverage       21           |
| 7 | Downloader Core237.1 Downloader Class237.2 Downloader Private Methods24                                                                                                    |
| 8 | Pure Core         27           8.1 Extract Class         27           8.2 Extractor Private Members         29                                                                                                    |

| 9   | Pure 1 | Utils                   | 33 |
|-----|--------|-------------------------|----|
|     | 9.1    | Box Extactor            | 33 |
|     | 9.2    | Title Filter            | 35 |
|     | 9.3    | Title Extactor          | 35 |
| 10  |        | ned Core                | 43 |
|     | 10.1   | The Act Extractor Class | 43 |
| 11  | Polish | ned Helper              | 45 |
| 12  | Acts   |                         | 47 |
|     | 12.1   | Base Class              | 47 |
|     | 12.2   | Implementing new acts   | 47 |
|     |        | Base Class Mechanisms   | 48 |
|     | 12.4   | Implemented Acts        | 48 |
| 13  | Regex  | x Backend               | 49 |
| 14  | NER I  | Backend                 | 51 |
| 15  | Ackno  | owledgements            | 53 |
| 16  |        | t the KneDLE Team       | 55 |
|     | 16.1   | Check our website       | 55 |
| Рy  | thon M | Iodule Index            | 57 |
| Ind | lev    |                         | 59 |

1

**USER DOCUMENTATION** 

**ONE** 

## INTRODUCTION

Official publications such as the Diário Oficial do Distrito Federal (DODF) are sources of information on all official government acts. Although these documents are rich in knowledge, analysing these texts manually by specialists is a complex and unfeasible task considering the growing volume of documents, the result of the frequent number of publications in the Distrito Federal Government's (GDF) communication vehicle.

This scenario is appropriate to employ computational techniques based on text mining and information visualization, in order to discover implicit and relevant knowledge in large textual data sets. It is known that these computational techniques receive data in a structured format. However, as DODF editions are originally published in unstructured format and in natural language, it is required to use techniques to prepare strategies in order to make the necessary adaptations to apply.

## 1.1 DODFMiner

With all that in mind, the DODFMiner is the software that is being developed for the extraction of data from documents in PDF format referring to the publications of the Official Gazette of the Federal District, Brazil.

## **TWO**

## **INSTALLATION**

#### **Table of Contents**

- Installation
  - Requirements
  - Installing MuPDF
    - \* macOS
    - \* Debian Linux (Ubuntu)
  - DODFMiner Installation Methods
    - \* Library Install
    - \* Docker Install

DODFMiner is currently only supported on Linux and OSX. It may be possible to install on Windows, though this hasn't been extensively tested.

## 2.1 Requirements

- Python3
- MuPDF

## 2.2 Installing MuPDF

MuPDF is the main engine used to parse pdf files on DODFMiner. Its installation is essencial for proper work.

### 2.2.1 macOS

In macOS use brew to install the library:

```
$ brew install mupdf
```

## 2.2.2 Debian Linux (Ubuntu)

On Ubuntu, or other Debian Linux distro, use the following commands:

```
$ add-apt-repository ppa:ubuntuhandbook1/apps
$ apt-get update
$ apt-get install mupdf mupdf-tools
```

## 2.3 DODFMiner Installation Methods

We support two method of installation. The Library method (recommended), and a Docker Install.

## 2.3.1 Library Install

From The Python Package Index (PyPI):

```
pip install dodfminer
```

From Github:

```
git clone https://github.com/UnB-KnEDLe/DODFMiner.git
cd dodfminer
pip install -e .
```

### 2.3.2 Docker Install

Since this project have several dependencies outside Python libraries, there is a DockerFile and a Compose file provided to facilitate the correct execution. The DockerFile contains instructions on how the image is build, while the Compose file contains instruction on how to run the image.

The container created by the DockerFile image use a DATA\_PATH environment variable as the location to save the downloaded DODF PDFs and the extracted JSONs. This variable needs to be set before the execution.

To build and execute the image the docker and docker-compose need to be correct installed:

- 1. Install Docker
- 2. Install Docker Compose

After the installation, the first thing that docker needs is an image. To create the image run the following command in the root of the project:

```
$ docker-compose build
```

This can took a while to finish.

Now, with the image created, the docker-compose can generate instances (containers) of this image to run specifics tasks.

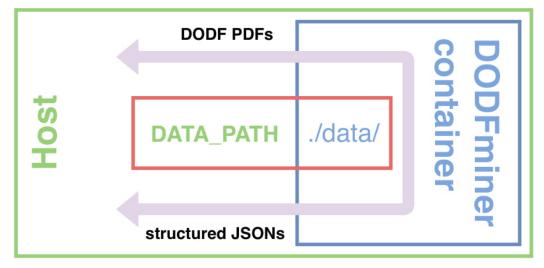

```
$ export DATA_PATH=/path/to/save/files/ \
$ sudo -E docker-compose run dodfminer -sd 01/19 -ed 01/19
```

This command executes the download task, where -st is the start date and -ed is the end date, representing the interval that the DODFs will be downloaded.

Other arguments can be found excuting the command:

```
$ export DATA_PATH=/path/to/save/files/ \
$ sudo -E docker-compose run dodfminer --help
```

**Note:** 1. If your docker is already in the \_sudo\_ group you can execute without \_sudo\_, otherwise the -E argument is needed for \_sudo\_ use the environment variables declared in login \_bash\_.

2. The container will not work if the DATA\_PATH is not defined in the environment.

## **THREE**

## **USING DODFMINER**

#### **Table of Contents**

- Using DODFMiner
  - Command-Line Usage
    - \* Downloader Module
      - · Parameters Table
    - \* Extractor Module
      - · Pure extraction
      - · Polished Extraction
      - · Parameters Table
  - Library Usage

## 3.1 Command-Line Usage

Considering the module has been installed using pip, you should be able to use DODFMiner as a command line program. To check if installation has been done successfully run:

```
$ dodfminer --help
```

A help screen of the program should appear. The helper sould show two positional arguments: *downloader* and *extract*. Each of those arguments can be considered as a subprogram and work independently, you can choose the one you desire using:

```
$ dodfminer downloader --help
$ dodfminer extract --help
```

Depending which module you choose the execution parameters will change.

#### 3.1.1 Downloader Module

The downloader module is responsible for downloading DODF PDFs from the website. It allows you to choose the start and end date of the files you want to download. Also, you can choose where to save them. Following are the list of available parameters, their description and the default value.

**Note:** This module relies on internet connection and can fail if internet is not working properly. Also, the execution might take a while if there are a huge ammount of pdfs to download.

#### **Parameters Table**

| Argument        | Description                                 | Default |
|-----------------|---------------------------------------------|---------|
| -sp -save_path  | Folder to output the download DODFs         | ./      |
| -sd -start_date | Input the date in either mm/yyyy or mm-yyyy | 01/2019 |
| -ed -end_date   | Input the date in either mm/yyyy or mm-yyyy | 01/2019 |

#### Usage Example:

\$ dodfminer downloader -sd 01/2003 -ed 05/2004

#### 3.1.2 Extractor Module

The extractor module is responsible for extracting information from DODF PDFs and save it in a desirable format.

The extraction can be made, to a pure text content, where a DODF will be converted to TXT or JSON. Or, additionaly, the extraction can be done in a polished way, where from the DODF will be extracted to acts and its given proprieties in a CSV format.

#### **Pure extraction**

Given a -t flag, it allows you to choose the output format between three options: blocks of text with tiles, pure text in .txt format and text separated by titles:

- Blocks of Text: Outputs a JSON file that extract text blocks.
- Pure Text: Output a .txt file, with raw text from the pdf.
- Blocks of Text with Titles: Outputs a JSON file that extract text blocks indexed by titles.

#### **Polished Extraction**

Using the -a or -act flag, you can extract the dodf in a polished way. The usage of the -a will extract all types of act in the DODF. Additionaly, if desired, the flag can followed by a list of specific acts types which you want to extract. The extraction is done using the backend specified in the -b flag, which can be either regex or ner.

Available Act Types:

- · aposentadoria
- reversoes
- nomeacao

- exoneração
- abono
- · retificações
- · substituicao
- cessoes
- sem\_efeito\_aposentadoria
- efetivos\_nome
- efetivos\_exo

#### **Parameters Table**

Following are the list of avaiable parameters, their description and the default value.

| Argument               | Description                              | Default |
|------------------------|------------------------------------------|---------|
| -i –input_folder       | Path to the PDFs folder                  | ./      |
| -s –single-file        | Path to a single PDF                     | None    |
| -t -type-of-extraction | Type of text extraction                  | None    |
| -a -act                | List of acts that will be extract to CSV | all     |
| -b -backend            | Which backend will extract the acts      | regex   |

#### Usage Example:

```
$ dodfminer extract -i path/to/pdf/folder -t with-titles
$ dodfminer extract -s path/to/dodf.pdf -t pure-text
$ dodfminer extract -s path/to/dodf.pdf -a nomeacao
$ dodfminer extract -s path/to/dodf.pdf -a nomeacao cessoes -b ner
```

**Note:** It's important to notice that if -t and -a options are used together the -t option will have the priority and the -a will not execute.

**Note:** The DODFMiner act extraction needs the text data from DODFs to correct extract the acts from DODF, therefore the -a option generates first txt files before the act extraction.

## 3.2 Library Usage

The DODFMiner was created also thinking the user might want to use it as a library in their own projects. Users can use install the DODFMiner and call its modules and functions in their python scripts. Following are some of the imports you might want to do, while using as a library:

```
from dodfminer import acts
from dodfminer import Downloader
from dodfminer import ActsExtractor
from dodfminer import ContentExtractor
```

3.2. Library Usage

The details of using the DODFMiner modules and functions are described in this documentation, in the following sections.

**FOUR** 

## ARCHITECTURE'S DOCUMENT

Python is surprisingly flexible when it comes to structuring your applications. On the one hand, this flexibility is great: it allows different use cases to use structures that are necessary for those use cases. On the other hand, though, it can be very confusing to the new developer.

## 4.1 Document Overview

### 4.2 Introduction

## 4.2.1 Objetive

This document aims to provide an overview of the architecture of the DODFMiner Library: it contains pertinent information about the architecture model adopted, such as diagrams that illustrate use cases, package diagram, among other resources.

### 4.2.2 Escope

Through this document, the reader will be able to understand the functioning of the DODFMiner Library, as well as the approach used in its development. In this way, it will be possible to have a broad understanding of its architecture.

## 4.2.3 Definitions, Acronyms and Abreviations

### 4.2.4 Revision History

## 4.3 Architectural Representation

The main point to understand in this architecture is that the DODFMiner is a library and a CLI application simultaniously. DODFMiner can be integrated to another project or used standalone in a shell environment.

Being a library requires a given ammount of complexity. In larger applications, you may have one or more internal packages that provide specific functionality to a larger library you are packaging. This application follows this aspect, mining pdf documents, imply in many subpackages with specific functionality, that when working together, fulfill a greater aspect.

## 4.3.1 Relationship Diagram

## 4.3.2 Subpackages Structure

This applications follow the basic structure for a python library with multiple subpackages. It uses a common concept of *core* and *helper* files.

The *core* file is the main file in a package or subpackage, it contains the class with the main package execution. The *helper* file contains suporting functions to the package.

In summary, the project structure look as follows:

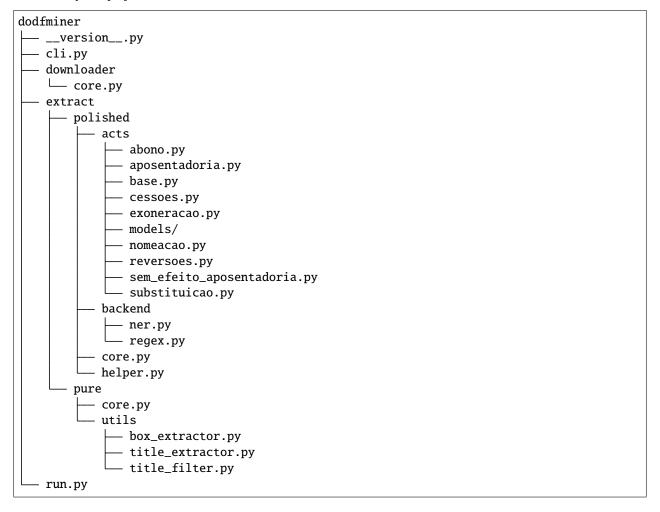

## 4.3.3 Technologies

Following are some of the most essencial tecnologies used with the DODFMiner application

#### 1. MuPDF

MuPDF is a free and open-source software framework written in C that implements a PDF, XPS, and EPUB parsing and rendering engine. It is used primarily to render pages into bitmaps, but also provides support for other operations such as searching and listing the table of contents and hyperlinks

### 2. BeautifulSoup

Beautiful Soup is a Python package for parsing HTML and XML documents. It creates a parse tree for parsed pages that can be used to extract data from HTML, which is useful for web scraping

#### 3. Pandas

Pandas is a software library written for the Python programming language for data manipulation and analysis. In particular, it offers data structures and operations for manipulating numerical tables and time series. It is free software released under the three-clause BSD license

#### 4. Site do DODE

Website where all of the DODFs are downloaded from.

## 4.4 Goals and Constraints

## 4.4.1 Non-functional Requirements

- Be a library avaiable by pip on The Python Package Index (PyPI)
- · Work as a standalone command line application, installed globally without needing file execution
- Support continuous deployment and continuous integration
- The DODFMiner should be able to:
  - Download DODFs from the website
  - Extract pdf files to .txt and .json formats
  - Extract images and tables from the DODF
  - Extract DODF's Acts and its proprieties to a dataframe or other desirable format

#### 4.4.2 General Constraints

- Have tested support for Mac and Linux users.
- · Have a docker installation method
- Be open-source
- Don't use a database library

## 4.4.3 Tecnological Constraints

• Python: Language used for development

• MuPDF: Tool used for PDF extraction

• BeautifulSoup: Library used for webscraping

• Pandas: Library used for data handling and cration of dataframes

• DODF Website: Website in which the DODFs are downloaded from

## 4.5 Logical View

### 4.5.1 Overview

DODFMiner is a library and CLI application made with the Python language, using MuPDF, BeautifulSoup, Pandas, and many others python libraries. The purpose of DODFMiner is to be an library and tool to fullfil the hole process of extraction of a official diary from federal district in Brazil.

## 4.5.2 Package Diagram

## 4.5.3 Class Diagram

## 4.6 References

Amika Architecture

Python Layouts

**FIVE** 

## CODE OF CONDUCT

## 5.1 Purpose

### 5.2 Our standards

## 5.2.1 Expected behavior

- Participate in an authentic and active way. In doing so, you contribute to the health and longevity of this community.
- Consider respect in your speech and actions.
- Try to collaborate before the conflict.
- Refrain from degrading, discriminatory or harassing behavior.
- Be aware of your surroundings and fellow participants. Alert community leaders if you notice a dangerous situation, someone in danger or violations of this Code of Conduct.
- Remember that community event venues can be shared with others. Be respectful to all regulars or customers.

## 5.2.2 Unacceptable behavior

- Violence, threats of violence or aggressive language directed against another person.
- Sexist, racist, LGBTphobic, or otherwise discriminatory speeches.
- Publication or exhibition of sexually explicit or violent material.
- Publication or threat of publication of personally identifiable information.
- Personal insults, particularly those related to gender, sexual orientation, ethnicity, religion or disability.
- Inadequate photography or recording.
- Inappropriate physical contact. You must have someone's consent before touching it.
- Bullying. Exposing someone to humiliating and embarrassing, repetitive situations. Psychological violence, intimidation, harassment (online or in person).
- Sexual harassment. This includes sexual comments or jokes; inappropriate movements, unsuccessful attempts and sexual advances.
- Advocate or encourage any of the above behaviors.
- Continuous interruption of community events, including lectures and presentations.

## 5.3 Our Responsibilities

## **5.4 Enforcement**

SIX

## **CONTRIBUTING GUIDE**

## 6.1 How to contribute?

To contribute with this project, you just need to follow the steps up next

- Fork of the repository (for external users only)
- · Create branchs
- Follow the commits policy
- Submit Pull Request

## 6.2 Branch Policy

#### 6.2.1 main

The **main** branch is the production branch, where the stable version of the project will be. It will be blocked for commits and pushs. See the merges policy in the topic Merges to **main**.

## 6.2.2 development

The **dev** branch is where the work of the other branches will be unified and where a stable version will be created to merge with **main**. Like **main** it is blocked for commits and pushs. See the merges policy in the topic [Merges for dev] (CONTRIBUTING.md#merges-for-development) merges to **dev**.

#### 6.2.3 Branch name

The feature development branches will be created from the **dev** branch with the default nomenclature change\_name.

## **6.3 Commits Policy**

Commits must be made using the -s parameter to indicate your signature on the commit.

```
git commit -s
```

Also, for double commits the -s command must be used, and the signature of your pair must be added.

The commit comment must be in english and show the action taken, or the change made.

Comment of commit:

```
Making contribution guide

Change detail

Signed-off-by: Isaque Alves <isaquealvesdl@gmail.com>
Signed-off-by: Felipe Campos <fepas.unb@gmail.com>
```

In order for both involved in the commit to be included as contributors in the GitHub commits graph, just include the statement Co-authored-by: in the message:

```
Making contribution guide

Signed-off-by: Isaque Alves <isaquealvesdl@gmail.com>
Signed-off-by: Felipe Campos <fepas.unb@gmail.com>

Co-authored-by: Isaque Alves <isaquealvesdl@gmail.com>
Co-authored-by: Felipe Campos <fepas.unb@gmail.com>
```

For commits that include a small change that has already been resolved, start the commit message with HOTFIX <message>

Example of a commit comment:

```
HOTFIX Updating project contribution guide
```

## 6.4 Merges and Pull Requests Policy

## 6.4.1 Pull Requests

Pull requests must be made to the **dev** branch following the rules and steps in the topic **Merges**. In the pull request content there should be a clear description of what was done.

#### **Work in Progress**

If there is a need to update the **main** branch before completing the issue, the name of the pull request must contain WIP: <ran\_name> so that the branch is not deleted.

## 6.5 Merges

Merges to main should be made when the functionality or refactoring is in accordance with the following aspects:

- Functionality or refactoring completed;
- Build of Travis passing;
- Progress or maintain the percentage of test coverage;
- Functionality reviewed by some other member.

To merge into **main** the steps to be followed are:

- git checkout branch\_of\_work;
- git pull --rebase origin main;
- git push origin branch\_of\_work;
- Open pull request via GitHub interface;
- Wait for Code Review

#### 6.5.1 Code Review

The code review must be done by one or more team members who did not participate in the changes. After at least a Code Review, Status Check (Travis, CodeClimate) approval, PullRequest can be accepted;

To accept PullRequest, you must use the **merge** option on Github.

## 6.6 Test Coverage

Code coverage is constantly evaluated and the goal is that it never decreases. "Tested code generates less rework and more quality of life".

6.5. Merges 21

## **SEVEN**

## **DOWNLOADER CORE**

#### **Table of Contents**

- Downloader Core
  - Downloader Class
  - Downloader Private Methods
    - \* Path Handling
    - \* URL Making
    - \* Web Requests
    - \* Others

Download DODFs from the Buriti Website and save on proper directory.

Download monthly pdfs of DODFs.

Usage example:

```
downloader = Downloader()
downloader.pull(start_date, end_date)
```

## 7.1 Downloader Class

**class** dodfminer.downloader.core.**Downloader**(*save\_path='./'*)
Responsible for the download of the DODFs Pdfs.

**Parameters** save\_path (str) – Path to save the downloads.

#### \_download\_path

Folder in which the downloads will be stored.

## \_prog\_bar

Indicate if download should contain a progress bar.

```
pull(start date, end date)
```

Make the download of the DODFs pdfs.

All dodfs are downloaded from start\_date to end\_date inclusively. The Pdfs are saved in a folder called "data" inside the project folder.

#### **Parameters**

- **start\_date** (*str*) The start date in format mm/yyyy.
- end\_date (str) The start date in format mm/yyyy.

**Note:** The name or the path of the save folder are hard coded and can't be changed due to some nonsense software engineer decision.

## 7.2 Downloader Private Methods

One does not access directly none of those methods, but they are listed here in case the programmer using the down-loader library needs more informations.

## 7.2.1 Path Handling

Methods that handle the creation of the paths to the dowloaded DODFS.

```
Downloader._create_single_folder(path)
```

Create a single folder given the directory path.

This function might create a folder, observe that the folder already exists, or raise an error if the folder cannot be created.

**Parameters path** (str) – The path to be created

**Raises OSError** – Error creating the directory.

#### Downloader.\_create\_download\_folder()

Create Downloaded DODFs Structures.

#### Downloader.\_make\_month\_path(year, actual\_date)

Create and return the folder for the year and month being download.

#### **Parameters**

- year (int) The year respective to the folder.
- actual\_date (datetime) The date in which the downloaded
- corresponds. (DODF) -

**Returns** The path to the actual month in which the download is being made.

## 7.2.2 URL Making

Methods that construct an **URL** to further make the download request. dodfminer.downloader.core.Downloader.\_make\_url automethod:: automethod:: dodfminer.downloader.core.Downloader.\_make\_href\_url automethod:: dodfminer.downloader.core.Downloader.\_make\_download\_url

### 7.2.3 Web Requests

Methods that handle the download request and its execution.

Downloader.\_fail\_request\_message(url, error)

Log error messages in download.

#### **Parameters**

- **url** (*str*) The failing url to the website.
- **error** (*str*) The kind of error happening.

Downloader.\_download\_pdf(url, path)

Download the DODF PDF.

Note: Might be time consuming depending on bandwidth.

#### **Parameters**

- **url** (*str*) The pdf url.
- **path** (*str*) The path to save the pdf.

**Raises** RequestException – Error in case the request to download fails.

### **7.2.4 Others**

Other methods for the downloader library.

classmethod Downloader.\_string\_to\_date(date)

Convert the date to datetime.

**Parameters date** (datetime) – The date to be converted in string format.

**Returns** Return the date formated in string now as datetime datatype.

Raises Exception – date passed through cli is in wrong format.

Downloader.\_file\_exist(path)

Check if a file exists.

Prevents redownloads.

**Parameters path** (*str*) – The path where the file might be

**Returns** Boolean indicating if file does really exists.

Downloader.\_log(message)

Logs a message following the downloader pattern.

**Parameters message** (str) – The message to be logged.

**EIGHT** 

## **PURE CORE**

#### **Table of Contents**

- Pure Core
  - Extract Class
  - Extractor Private Members
    - \* Text Preprocessing
    - \* Check Existence
    - \* Directory Handling
    - \* Others

Extract content from DODFS and export to JSON.

Contains class ContentExtractor which have to public functions avaiable to extract the DODF to JSON

Usage example:

```
from dodfminer.extract.pure.core import ContentExtractor

pdf_text = ContentExtractor.extract_text(file)
ContentExtractor.extract_to_txt(folder)
```

## 8.1 Extract Class

class dodfminer.extract.pure.core.ContentExtractor

Extract content from DODFs and export to JSON.

Extracts content from DODF files using as suport the title and subtitle databases—which runs using MuPDF—, and the Tesseract OCR library. All the content is exported to a JSON file, in which its keys are DODF titles or subtitles, and its values are the correspondent content.

Note: This class is not constructable, it cannot generate objects.

classmethod extract\_structure(file, single=False, norm='NFKD')

Extract boxes of text with their respective titles.

**Parameters** 

- **file** The DODF file to extract titles from.
- **single** Output content in a single file in the file directory.
- **norm** Type of normalization applied to the text.

#### Returns

A dictionaty with the blocks organized by title.

Example:

**classmethod extract\_text**(file, single=False, block=False, is\_json=True, sep=' ', norm='NFKD')

Extract block of text from file

#### **Parameters**

- **file** The DODF to extract titles from.
- single output content in a single file in the file directory.
- **block** Extract the text as a list of text blocks.
- **json** The list of text blocks are written as a json file.
- **sep** The separator character between each block of text.
- **norm** Type of normalization applied to the text.

**Note:** To learn more about the each type of normalization used in the *unicode.normalization* method, click here.

#### Returns

These are the outcomes for each parameter combination.

When block=True and single=True: In case json=True, The method saves a JSON file containing the text blocks in the DODF file. However, is case json=False, the text from the whole PDF is saved as a string in a .txt file.

When *block=True* and *single=False*: The method returns an array containing text blocks.

Each array in the list have 5 values: the first four are the coordinates of the box from where the text was extracted (x0, y0, x1, y1), while the last is the text from the box.

Example:

```
(127.77680206298828,

194.2507781982422,

684.0039672851562,

211.97523498535156,

"ANO XLVI EDICAO EXTRA No- 4 BRASILIA - DF")
```

When *block=False* and *single=True*: The text from the whole PDF is saved in a .txt file as a normalized string.

When *block=False* and *single=False*: The method returns a normalized string containing the text from the whole PDF.

**classmethod extract\_to\_json**(folder='./',  $titles\_with\_boxes=False$ , norm='NFKD') Extract information from DODF to JSON.

#### **Parameters**

- **folder** The folder containing the PDFs to be extracted.
- **titles\_with\_boxes** If True, the method builds a dict containing a list of tuples (similar to *extract\_structure*).
- **Otherwise** (similar to *extract\_text*) –
- tuples (the method structures a list of) -
- **norm** Type of normalization applied to the text.

**Returns** For each PDF file in data/DODFs, extract information from the PDF and output it to a JSON file.

```
classmethod extract_to_txt(folder='./', norm='NFKD')
```

Extract information from DODF to a .txt file.

For each PDF file in data/DODFs, the method extracts information from the PDF and writes it to the .txt file.

#### **Parameters**

- **folder** The folder containing the PDFs to be extracted.
- **norm** Type of normalization applied to the text.

## 8.2 Extractor Private Members

One does not access directly none of those methods, but they are listed here in case the programmer using the extract library needs more informations.

### 8.2.1 Text Preprocessing

#### classmethod ContentExtractor.\_normalize\_text(text, form='NFKD')

This method is used for text nomalization.

#### **Parameters**

- **text** The text to be normalized.
- **form** Type of normalization applied to the text.

**Returns** A string with the normalized text.

### classmethod ContentExtractor.\_extract\_titles(file)

Extract titles and subtitles from the DODF.

**Parameters file** – The DODF to extract the titles.

#### Returns

An object of type ExtractorTitleSubtitle, in which have the attributes:

titles: get all titles from PDF. subtitle: get all subtitles from PDF.

**Raises Exception** – error in extracting titles from PDF.

#### 8.2.2 Check Existence

### classmethod ContentExtractor.\_get\_pdfs\_list(folder)

Get DODFs list from the path.

**Parameters folder** – The folder containing the PDFs to be extracted.

**Returns** A list of DODFS' PDFs paths.

#### classmethod ContentExtractor.\_get\_json\_list(folder)

Get list of exisiting JSONs from the path.

**Parameters folder** – The folder containing the PDFs to be extracted.

**Returns** A list of all exisiting JSONs.

#### classmethod ContentExtractor.\_get\_txt\_list(folder)

Get list of exisiting .txt files from the path.

**Parameters folder** – The folder containing the PDFs to be extracted.

**Returns** A list of all exisiting .txt files.

## 8.2.3 Directory Handling

#### classmethod ContentExtractor.\_struct\_subfolders(path, json\_f, folder)

Creates a directory for the JSON files.

This method structures the folder tree for the allocation of files the code is curretly dealing with.

#### **Parameters**

- path The path to the extracted file.
- **json\_f** (*boolean*) If True, the file will extracted to a JSON. Otherwise, it will be extrated to a .txt.

• **folder** – The folder containing the PDFs to be extracted.

**Raises FileExistsError** – The folder being created is already there.

**Returns** The path created for the JSON to be saved.

## classmethod ContentExtractor.\_create\_single\_folder(path)

Create a single folder given the directory path.

This function might create a folder, observe if the folder already exists, or raise an error if the folder cannot be created.

**Parameters path** – The path to be created.

**Raises OSError** – Error creating the directory.

### **8.2.4 Others**

### classmethod ContentExtractor.\_log(msg)

Print message from within the ContentExtractor class.

**Parameters** msg – String with message that should be printed out.

NINE

# **PURE UTILS**

Warning: This documentation needs improvements by the code's author.

# **Table of Contents**

- Pure Utils
  - Box Extactor
  - Title Filter
  - Title Extactor

# 9.1 Box Extactor

Functions to extract boxes from text.

dodfminer.extract.pure.utils.box\_extractor.compare\_blocks(block1, block2)

**Implements a comparison heuristic between blocks.** Blocks that are in the uppermost and leftmost positions should be inserted before the other block in comparison.

### **Parameters**

- **block1** a block tuple to be compared.
- **block2** a block tuple to be compared to.

Returns Int

**Draw extracted text blocks rectangles.** In result, a pdf file with rectangles shapes added, representing the extracted blocks, is saved.

# **Parameters**

• doc – an opened fitz document

- doc\_boxes the list of blocks on a document, separated by pages
- save\_path a custom path for saving the result pdf

Returns None

dodfminer.extract.pure.utils.box\_extractor.get\_doc\_img\_boxes(doc: fitz.Document)

Returns list of list of bouding boxes of extracted images.

**Parameters doc** – an opened fitz document

Returns

List[List[Rect(float, float, float, float)]]. Each Rect represents an image bounding box.

dodfminer.extract.pure.utils.box\_extractor.get\_doc\_text\_boxes(doc: fitz.Document)
Returns list of list of extracted text blocks.

**Parameters doc** – an opened fitz document.

**Returns** List[List[tuple(float, float, float, float, str, int, int)]]

dodfminer.extract.pure.utils.box\_extractor.get\_doc\_text\_lines(doc: fitz.Document)
 Returns list of list of extracted text lines.

**Parameters doc** – an opened fitz document.

**Returns** List[List[tuple(float, float, float, str)]]

dodfminer.extract.pure.utils.box\_extractor.sort\_blocks(page\_blocks) Sort blocks by their vertical and horizontal position.

**Parameters** page\_blocks – a list of blocks within a page.

**Returns** List[tuple(float, float, float, float, str, int, int)]

**Parameters** page – fitz.fitz.Page object to have its bold content extracted.

**Returns** List[tuple(float, float, float, float, str)] A list containing lines content at the page, along with its bounding boxes.

dodfminer.extract.pure.utils.box\_extractor.get\_doc\_text\_boxes(doc: fitz.Document)
 Returns list of list of extracted text blocks.

**Parameters** doc – an opened fitz document.

**Returns** List[List[tuple(float, float, float, float, str, int, int)]]

dodfminer.extract.pure.utils.box\_extractor.get\_doc\_text\_lines(doc: fitz.Document)

Returns list of list of extracted text lines.

**Parameters doc** – an opened fitz document.

**Returns** List[List[tuple(float, float, float, str)]]

dodfminer.extract.pure.utils.box\_extractor.\_get\_doc\_img(doc: fitz.Document)
Returns list of list of image items.

**Note:** This function is not intented to be used by final users, but internally. Image *items* are described at: https://pymupdf.readthedocs.io/en/latest/page/#Page.getImageBbox

nups.//pymupur.readmedocs.to/en/latest/page/#r age.gemnageboox

Parameters doc – an opened fitz document

**Returns** List[List[tuple(int, int, int, str, str, str, str, int)]] (xref, smask, width, height, bpc, colorspace, alt. colorspace, filter, invoker)

dodfminer.extract.pure.utils.box\_extractor.get\_doc\_img\_boxes(doc: fitz.Document)
Returns list of list of bouding boxes of extracted images.

Parameters doc – an opened fitz document

Returns

List[List[Rect(float, float, float, float)]]. Each Rect represents an image bounding box.

# 9.2 Title Filter

Find titles using a Filter.

class dodfminer.extract.pure.utils.title\_filter.BoldUpperCase

Filter functions useful for bold and upper case text.

**Note:** This class is static and should not be instanciated.

# classmethod dict\_bold(data)

Hmm.

Evaluates do True if d['flags'] matches the following conditions:

• is one of the values in BoldUpperCase.BOLD\_FLAGS

# classmethod dict\_text(data)

Check if text is title.

Evaluates to true if d['text'] matches the following conditions:

- all letters are uppercase;
- does not contain 4 or more consecutive spaces;
- has a len greater than BoldUpperCase.TEXT\_MIN/

**Returns** Boolean indicating if text is title.

# 9.3 Title Extactor

Extract Title and Subtitles.

class dodfminer.extract.pure.utils.title\_extractor.BBox(bbox)

# property bbox

Alias for field number 0

**class** dodfminer.extract.pure.utils.title\_extractor.**Box**(x0, y0, x1, y1)

# property x0

Alias for field number 0

9.2. Title Filter 35

### property x1

Alias for field number 2

# property y0

Alias for field number 1

### property y1

Alias for field number 3

### **class** dodfminer.extract.pure.utils.title\_extractor.**ExtractorTitleSubtitle**(path)

Use this class like that: >> path = "path\_to\_pdf" >> extractor = ExtractorTitleSubtitle(path) >> # To extract titles >> titles = extractor.titles >> # To extract subtitles >> titles = extractor.subtitles >> # To dump titles and subtitles on a json file >> json\_path = "valid\_file\_name" >> extractor.dump\_json(json\_path).

# dump\_json(path)

Writes on file specified by path the JSON representation of titles and subtitles extracted.

Dumps the titles and subtitles according to the hierarchy verified on the document.

The outputfile should be specified and will be suffixed with the ".json" if it's not.

### **Parameters**

- path string containing path to .json file where the dump will
- not. (be done. Its suffixed with ".json" if it's) -

# property json

All titles with its subtitles associated.

All subtitles under the same title are at the same level. Deprecated. Better use *titles\_subtitles* or *titles\_subtitles\_hierarchy*.

# reset()

Sets cache to False and reset others internal attributes. Use when for some reason the internal state was somehow modified by user.

# property subtitles

All subtitles extracted from the file speficied by self.\_path.

**Returns** List[TextTypeBboxPageTuple] each of which having its type attribute equals \_TYPE\_SUBTITLE

# property titles

All titles extracted from the file speficied by self.\_path.

**Returns** List[TextTypeBboxPageTuple] each of which having its type attribute equals \_TYPE\_TITLE

# property titles\_subtitles

A list with titles and subtitles, sorted according to its reading order.

# property titles\_subtitles\_hierarchy: TitlesSubtitles(titles=<class 'str'>, subtitles=typing.List[str])

All titles and subtitles extracted from the file specified by self.\_path, hierarchically organized.

**Returns** the titles and its respectively subtitles

**Return type** List[*TitlesSubtitles*(str, List[str])]

```
property bbox
          Alias for field number 2
     property page
          Alias for field number 3
     property text
          Alias for field number 0
     property type
          Alias for field number 1
class dodfminer.extract.pure.utils.title_extractor.TitlesSubtitles(titles, subtitles)
     property subtitles
          Alias for field number 1
     property titles
          Alias for field number 0
dodfminer.extract.pure.utils.title_extractor.extract_titles_subtitles(path)
     Extracts titles and subtitles from DODF pdf.
          Parameters path – str indicating the path for the pdf to have its content extracted.
          Returns List[TextTypeBboxPageTuple] containing all titles ans subtitles.
dodfminer.extract.pure.utils.title_extractor.gen_hierarchy_base(dir_path='.', folder='hierarchy',
                                                                           indent=4, forced=False)
     Generates json base from all PDFs immediately under dir_path directory. The hiearchy files are generated
          under dir_path directory. Args:
              dir_path: path so folder containing PDFs base_name: titles' base file name forced: proceed even
              if folder base_name already exists indent: how many spaces used will be used for indent
          Returns: List[Dict[str, List[Dict[str, str]]]]]] e.g: [
                  { "22012019": [
                    { "PODER EXECUTIVO": []
                    }, {
                       "SECRETARIA DE ESTADO DE FAZENDA,
     PLANEJAMENTO, ORÇAMENTO E GESTÃO": [
                      { "SUBSECRETARIA DA RECEITA": ""
                       }
                    1
```

9.3. Title Extactor 37

In case of error trying to create *base\_name* folder, returns None.

Generates titles base from all PDFs immediately under dir\_path directory. The base is generated under dir\_path directory. :param dir\_path: path so base\_name will contain all titles

from PDFs under dir\_path

### **Parameters**

- base\_name titles' base file name
- indent how many spaces used will be used for indent

### **Returns**

dict containing "titles" as key and a list of titles, the same stored at base\_name[.json]

dodfminer.extract.pure.utils.title\_extractor.group\_by\_column(elements, width)

Groups elements by its culumns. The sorting assumes they are on the same page and on a 2-column layout.

Essentially a "groupby" where the key is the page number of each span.

**Parameters elements** – Iterable[TextTypeBboxPageTuple] sorted by its page number to be grouped.

**Returns** A dict with spans of each page, being keys the page numbers.

 ${\tt dodfminer.extract.pure.utils.title\_extractor.group\_by\_page} ({\it elements})$ 

Groups elements by page number.

Essentially a "groupby" where the key is the page number of each span.

**Parameters elements** – Iterable[TextTypeBboxPageTuple] sorted by its page number to be grouped.

**Returns** A dict with spans of each page, being keys the page numbers.

dodfminer.extract.pure.utils.title\_extractor.invert\_text\_type\_bbox\_page\_tuple(text\_type\_bbox\_page\_tuple)

Reverses the type between \_TYPE\_TITLE and \_TYPE\_SUBTITLE.

**Parameters textTypeBboxPageTuple** – instance of TextTypeBboxPageTuple.

**Returns** copy of textTypeBboxPageTuple with its type field reversed.

dodfminer.extract.pure.utils.title\_extractor.load\_blocks\_list(path)

Loads list of blocks list from the file specified.

Parameters path – string with path to DODF pdf file

**Returns** A list with page blocks, each element being a list with its according page blocks.

Sorts sequence of TextTypeBboxPageTuple objects, assuming a full 2-columns layout over them.

**Parameters** elements – Iterable[TextTypeBboxPageTuple]

**Returns** dictionary mapping page number to its elements sorted by column (assumig there are always 2 columns per page)

### **Parameters**

- **elements** Iterable[TextTypeBboxPageTuple].
- width the page width (the context in which all list elements were originally).

# Returns

List[TextTypeBboxPageTuple] containing the list elements sorted according to:

- 1. columns
- 2. position on column

Assumes a 2-column page layout. All elements on the left column will be placed first of any element on the right one. Inside each columns, reading order is expected to be kept.

 ${\tt dodfminer.extract.pure.utils.title\_extractor.} \\ {\tt load\_blocks\_list}({\it path})$ 

Loads list of blocks list from the file specified.

**Parameters** path – string with path to DODF pdf file

**Returns** A list with page blocks, each element being a list with its according page blocks.

 ${\tt dodfminer.extract.pure.utils.title\_extractor.} \textbf{\textit{group\_by\_column}} (\textit{elements}, \textit{width})$ 

Groups elements by its culumns. The sorting assumes they are on the same page and on a 2-column layout.

Essentially a "groupby" where the key is the page number of each span.

**Parameters elements** – Iterable[TextTypeBboxPageTuple] sorted by its page number to be grouped.

**Returns** A dict with spans of each page, being keys the page numbers.

dodfminer.extract.pure.utils.title\_extractor.group\_by\_page(elements)

Groups elements by page number.

Essentially a "groupby" where the key is the page number of each span.

**Parameters elements** – Iterable[TextTypeBboxPageTuple] sorted by its page number to be grouped.

**Returns** A dict with spans of each page, being keys the page numbers.

### **Parameters**

- **elements** Iterable[TextTypeBboxPageTuple].
- width the page width (the context in which all list elements were originally).

### **Returns**

List[TextTypeBboxPageTuple] containing the list elements sorted according to:

- 1. columns
- 2. position on column

Assumes a 2-column page layout. All elements on the left column will be placed first of any element on the right one. Inside each columns, reading order is expected to be kept.

dodfminer.extract.pure.utils.title\_extractor.\_extract\_bold\_upper\_page(page)

Extracts page content which have bold font and are uppercase.

**Parameters** page – fitz.fitz.Page object to have its bold content extracted.

**Returns** A list containing all bold (and simultaneously upper) content at the page.

9.3. Title Extactor 39

dodfminer.extract.pure.utils.title\_extractor.\_extract\_bold\_upper\_pdf(doc) Extracts bold content from DODF pdf.

**Parameters doc** – DODF pdf file returned by *fitz.open* 

**Returns** a list of list of bold span text

Sorts sequence of TextTypeBboxPageTuple objects, assuming a full 2-columns layout over them.

Parameters elements – Iterable[TextTypeBboxPageTuple]

**Returns** dictionary mapping page number to its elements sorted by column (assumig there are always 2 columns per page)

dodfminer.extract.pure.utils.title\_extractor.\_get\_titles\_subtitles(elements, width\_lis) Extracts titles and subtitles from list. WARNING: Based on font size and heuristic.

**Parameters titles\_subtitles** – a list of dict all of them having the keys: size -> float text -> str bbox -> Box page -> int

**Returns** TitlesSubtitles[List[TextTypeBboxPageTuple], List[TextTypeBboxPageTuple]].

dodfminer.extract.pure.utils.title\_extractor.\_get\_titles\_subtitles\_smart(doc, width\_lis) Extracts titles and subtitles. Makes use of heuristics.

Wraps \_get\_titles\_subtitles, removing most of impurity (spans not which aren't titles/subtutles).

**Parameters doc** – DODF pdf file returned by *fitz.open* 

Returns

TitlesSubtitles(List[TextTypeBboxPageTuple], List[TextTypeBboxPageTuple]).

**Parameters** path – str indicating the path for the pdf to have its content extracted.

**Returns** List[TextTypeBboxPageTuple] containing all titles ans subtitles.

# class dodfminer.extract.pure.utils.title\_extractor.ExtractorTitleSubtitle(path)

Use this class like that: >> path = "path\_to\_pdf" >> extractor = ExtractorTitleSubtitle(path) >> # To extract titles >> titles = extractor.titles >> # To extract subtitles >> titles = extractor.subtitles >> # To dump titles and subtitles on a json file >> json\_path = "valid\_file\_name" >> extractor.dump\_json(json\_path) .

# dump\_json(path)

Writes on file specified by path the JSON representation of titles and subtitles extracted.

Dumps the titles and subtitles according to the hierarchy verified on the document.

The outputfile should be specified and will be suffixed with the ".json" if it's not.

### **Parameters**

- path string containing path to .json file where the dump will
- not. (be done. Its suffixed with ".json" if it's) -

# property json

All titles with its subtitles associated.

All subtitles under the same title are at the same level. Deprecated. Better use *titles\_subtitles* or *titles\_subtitles\_hierarchy*.

### reset()

Sets cache to False and reset others internal attributes. Use when for some reason the internal state was somehow modified by user.

# property subtitles

All subtitles extracted from the file speficied by self.\_path.

**Returns** List[TextTypeBboxPageTuple] each of which having its type attribute equals \_TYPE\_SUBTITLE

# property titles

All titles extracted from the file speficied by self.\_path.

**Returns** List[TextTypeBboxPageTuple] each of which having its type attribute equals \_TYPE\_TITLE

## property titles\_subtitles

A list with titles and subtitles, sorted according to its reading order.

```
property titles_subtitles_hierarchy: TitlesSubtitles(titles=<class 'str'>,
subtitles=typing.List[str])
```

All titles and subtitles extracted from the file specified by self.\_path, hierarchically organized.

**Returns** the titles and its respectively subtitles

**Return type** List[*TitlesSubtitles*(str, List[str])]

Generates titles base from all PDFs immediately under dir\_path directory. The base is generated under dir\_path directory. :param dir\_path: path so base\_name will contain all titles

from PDFs under dir\_path

## **Parameters**

- base\_name titles' base file name
- indent how many spaces used will be used for indent

# Returns

dict containing "titles" as key and a list of titles, the same stored at base\_name[.json]

**Generates json base from all PDFs immediately under dir\_path directory.** The hiearchy files are generated under dir\_path directory. Args:

dir\_path: path so folder containing PDFs base\_name: titles' base file name forced: proceed even if folder *base\_name* already exists indent: how many spaces used will be used for indent

9.3. Title Extactor 41

# PLANEJAMENTO, ORÇAMENTO E GESTÃO": [ { "SUBSECRETARIA DA RECEITA": "" } ]

] In case of error trying to create *base\_name* folder, returns None.

**TEN** 

# **POLISHED CORE**

# **Table of Contents**

- Polished Core
  - The Act Extractor Class
    - \* Returning Objects
    - \* Returning Dataframes

# 10.1 The Act Extractor Class

# 10.1.1 Returning Objects

The methods in this section return objects or vectors of objects.

# 10.1.2 Returning Dataframes

The methods in this section return dataframes or vectors of dataframes.

| CHAPTER |  |
|---------|--|
| ELEVEN  |  |

# **POLISHED HELPER**

# **TWELVE**

# **ACTS**

# **Table of Contents**

- Acts
  - Base Class
  - Implementing new acts
    - \* Regex Methods
    - \* NER Methods
    - \* Change the Core File
  - Base Class Mechanisms
  - Implemented Acts

Acts are always built as a child class from the Base class Atos. Following are the base class structure and a guide for implementating your own act. Also, a list of implementated and missing acts are presented.

# 12.1 Base Class

# 12.2 Implementing new acts

The Acts base class is build in a way to make easy implementation of new acts. A programmer seeking to help in the development of new acts, need not to worry about anything, besides the regex or ner itself.

Mainly, the following funcions need to be overwrited in the child class.

# 12.2.1 Regex Methods

In case you want to extract through regex, the following funcions needs to be written:

ActRegex.\_rule\_for\_inst()

Rule for extraction of the act

**Warning:** Must return a regex rule that finds an act in two parts, containing a head and a body. Where only the body will be used to search for proprieties.

Raises NotImplementedError - Child class needs to overwrite this method.

```
ActRegex._prop_rules()
```

Rules for extraction of the proprieties.

Must return a dictionary of regex rules, where the key is the propriety type and the value is the rule.

Raises NotImplementedError – Child class needs to overwrite this method

Additionaly, if the programmer whishes to change the regex flags for his/her class, they can overwrite the following function in the child class:

```
classmethod ActRegex._regex_flags()
```

Flag of the regex search

# 12.2.2 NER Methods

If NER will be used, you shall add a trained model to the acts/models folder. Also the following method should be overwrited in your act:

# 12.2.3 Change the Core File

After all functions have been implemented, the programmer needs to do a minor change in the core file. The following must be added:

```
from dodfminer.extract.polished.acts.act_file_name import NewActClass
_acts_ids["new_act_name"] = NewActClass
```

# 12.3 Base Class Mechanisms

One does not access directly none of those functions, but they are listed here in case the programmer implementing the act needs more informations.

# 12.4 Implemented Acts

- Abono
- · Aposentadoria
- Exoneração
- Nomeação
- Retificações
- Reversões
- Substituições
- Cessões
- Tornar sem efeito Aposentadoria
- Exoneração de Cargos Efetivos

48 Chapter 12. Acts

# **THIRTEEN**

# **REGEX BACKEND**

Regex backend for act and propriety extraction.

This module contains the ActRegex class, which have all that is necessary to extract an act and, its proprieties, using regex rules.

# class dodfminer.extract.polished.backend.regex.ActRegex

Act Regex Class.

This class encapsulate all functions, and attributes related to the process of regex extraction.

**Note:** This class is one of the fathers of the Base act class.

# \_flags

All the regex flags which will be used in extraction.

# \_rules

The regex rules for proprieties extraction.

### \_inst\_rule

The regex rule for act extraction.

# \_find\_prop\_value(rule, act)

Find a single proprietie in an single act.

# **Parameters**

- **rule** (*str*) The regex rule to search for.
- **act** (*str*) The act to apply the rule.

**Returns** The found propriety, or a nan in case nothing is found.

# \_prop\_rules()

Rules for extraction of the proprieties.

Must return a dictionary of regex rules, where the key is the propriety type and the value is the rule.

 $\textbf{Raises} \hspace{0.1in} \textbf{NotImplementedError} - \textbf{Child class needs to overwrite this method}$ 

# classmethod \_regex\_flags()

Flag of the regex search

# \_regex\_instances()

Search for all instances of the act using the defined rule.

**Returns** List of all act instances in the text.

# \_regex\_props(act\_raw)

Create an act dict with all its proprieties.

**Parameters**  $act_raw(str)$  – The raw text of a single act.

**Returns** The act, and its props in a dictionary format.

# \_rule\_for\_inst()

Rule for extraction of the act

**Warning:** Must return a regex rule that finds an act in two parts, containing a head and a body. Where only the body will be used to search for proprieties.

Raises NotImplementedError - Child class needs to overwrite this method.

# CHAPTER FOURTEEN

# **NER BACKEND**

# **FIFTEEN**

# **ACKNOWLEDGEMENTS**

We gratefully acknowledge the contributions of the many people who helped get this project off of the ground, including people who beta tested the software, gave feedback on the material, improved dependencies of DODFMiner code in service of this release, or otherwise supported the project. Given the number of people who were involved at various points, this list of names may not be exhaustive. (If you think you should have been listed here, please do not hesitate to reach out.)

In no particular order, thank you Khalil Carsten, Renato Nobre, Isaque Alves, Leonardo Maffei, João Zarbiélli, Felipe Almeida, Davi Alves, Fabrício Braz, Thiago Faleiros and Nilton Correia.

We are also grateful to the University of Brasília, TCDF and Finatec (Fundação de Empreendimentos Científicos e Tecnológicos for the partnership, and the FAPDF (Fundação de Apoio à Pesquisa do Distrito Federal) for the funding.

# **SIXTEEN**

# **ABOUT THE KNEDLE TEAM**

The project "KnEDLe - Knowledge Extraction from Documents of Legal content" is a partnership among FAPDF (Fundação de Apoio à Pesquisa do Distrito Federal), UnB (the University of Brasília) and Finatec (Fundação de Empreendimentos Científicos e Tecnológicos), sponsored by FAPDF. This project was proposed in order to employ official publications as a research object and to extract knowledge. The objective is to develop intelligent tools for extracting structured information from such publications, aiming to facilitate the search and retrieval of information, increasing government transparency and facilitating audit tasks and detecting problems related to the use of public resources.

# 16.1 Check our website

# **PYTHON MODULE INDEX**

# d

58 Python Module Index

# **INDEX**

| Symbols                                                              | class method), 30                                                                           |
|----------------------------------------------------------------------|---------------------------------------------------------------------------------------------|
| _create_download_folder()                                            | $\verb \_inst_rule  (dodfminer.extract.polished.backend.regex.ActRegex $                    |
| (dodfminer.downloader.core.Downloader                                | attribute), 49                                                                              |
| method), 24                                                          | _log() (dodfminer.downloader.core.Downloader                                                |
| _create_single_folder()                                              | method), 25                                                                                 |
| (dodfminer.downloader.core.Downloader                                | _log() (dodfminer.extract.pure.core.ContentExtractor                                        |
| method), 24                                                          | class method), 31                                                                           |
| _create_single_folder()                                              | _make_month_path() (dodfminer.downloader.core.Downloader                                    |
| (dodfminer. extract. pure. core. Content Extractor                   | method), 24                                                                                 |
| class method), 31                                                    | _normalize_text() (dodfiminer.extract.pure.core.ContentExtractor                            |
| $\verb _download_path  (dodfminer.downloader.core.Downloader.core) $ | er class method), 30                                                                        |
| attribute), 23                                                       | _prog_bar (dodfminer.downloader.core.Downloader at-                                         |
| _download_pdf() (dodfminer.downloader.core.Download                  | der tribute), 23                                                                            |
| method), 25                                                          | _prop_rules() (dodfininer.extract.polished.backend.regex.ActRegex                           |
| _extract_bold_upper_page() (in module                                | method), 49                                                                                 |
| dodfminer.extract.pure.utils.title_extractor), 39                    | _regex_flags() (dodfminer.extract.polished.backend.regex.ActRegex                           |
| _extract_bold_upper_pdf() (in module                                 | class method), 49                                                                           |
| $dodfminer.extract.pure.utils.title\_extractor), 39$                 | _regex_instances() (dodfminer.extract.polished.backend.regex.ActRege.                       |
| _extract_page_lines_content() (in module                             | method), 49 _regex_props() (dodfminer.extract.polished.backend.regex.ActRegex               |
| dodfminer.extract.pure.utils.box_extractor), 34                      |                                                                                             |
| _extract_titles() (dodfminer.extract.pure.core.Conten                | ntExtractor method), 49 _rule_for_inst() (dodfminer.extract.polished.backend.regex.ActRegex |
| class method), 30                                                    | method), 50                                                                                 |
| _fail_request_message()                                              | _rules (dodfminer.extract.polished.backend.regex.ActRegex                                   |
| (dodfminer.downloader.core.Downloader                                | attribute), 49                                                                              |
| method), 25                                                          | string_to_date() (dodfminer.downloader.core.Downloader                                      |
|                                                                      | class method), 25                                                                           |
| method), 25 _find_prop_value() (dodfminer.extract.polished.backet    | <b>/</b> /                                                                                  |
|                                                                      | (dodfminer.extract.pure.core.ContentExtractor                                               |
| method), 49 _flags(dodfminer.extract.polished.backend.regex.ActReg   | 1 1 20                                                                                      |
| attribute), 49                                                       | ex                                                                                          |
| _get_doc_img() (in module                                            | A                                                                                           |
|                                                                      | ActRegex (class in dodfminer.extract.polished.backend.regex),                               |
| _get_json_list() (dodfminer.extract.pure.core.Content                |                                                                                             |
| class method), 30                                                    | Extractor                                                                                   |
| _get_pdfs_list() (doffminer.extract.pure.core.Content                | $_{F}$ B $_{ractor}$                                                                        |
| class method), 30                                                    | BBox (class in dodfminer.extract.pure.utils.title_extractor),                               |
| _get_titles_subtitles() (in module                                   | 35                                                                                          |
| dodfminer.extract.pure.utils.title_extractor), 40                    | bbox (dodfminer.extract.pure.utils.title_extractor.BBox                                     |
| _get_titles_subtitles_smart() (in module                             | property), 35                                                                               |
|                                                                      | bbox (dodfminer.extract.pure.utils.title_extractor.TextTypeBboxPageTuple                    |
| _get_txt_list() (dodfminer.extract.pure.core.ContentE                |                                                                                             |
|                                                                      | F F                                                                                         |

| BoldUpper |                                          | (class                            | in         |                      | 37, 41                                    |                         |                                 |  |
|-----------|------------------------------------------|-----------------------------------|------------|----------------------|-------------------------------------------|-------------------------|---------------------------------|--|
|           |                                          | e.utils.title_filter), 35         |            | gen_titl             |                                           | (in                     | module                          |  |
|           |                                          | pure.utils.title_extrac           | tor),      |                      | dodfminer.extract.p                       | ure.utils.title_ex      | ctractor),                      |  |
| 3         | 5                                        |                                   |            |                      | 37, 41                                    |                         |                                 |  |
| С         |                                          |                                   |            |                      | img_boxes()                               | (in                     | module                          |  |
|           | -1l ()                                   | <i>(:</i>                         | 11.        |                      | dodfminer.extract.p                       | ure.utils.box_ex        | tractor), 34,                   |  |
| compare_b |                                          | `                                 | dule       |                      | 35<br>text_boxes()                        | (in                     | module                          |  |
| ContentEx | -                                        | e.utils.box_extractor)<br>(class  | , 55<br>in | _                    | dodfminer.extract.p.                      | (in<br>ure utils hov ex |                                 |  |
|           | odfminer.extract.pur                     | `                                 | iri        |                      | text_lines()                              | (in                     | module                          |  |
|           | o ayremena arempun                       | c.co.c), =1                       |            | -                    | dodfminer.extract.p                       | 3                       |                                 |  |
| D         |                                          |                                   |            |                      | _column()                                 | (in                     | module                          |  |
| dict_bold | d() (dodfminer.extra                     | ct.pure.utils.title_filte         | r.Bold     | UpperCase            | dodfminer.extract.p                       | ure.utils.title_ex      | ctractor),                      |  |
| c         | lass method), 35                         | 1 -                               |            |                      | 38, 39                                    |                         |                                 |  |
|           |                                          | ct.pure.utils.title_filte         | r.Bold     | COPPONE DE           | _page()                                   | (in                     | module                          |  |
| c         | lass method), 35                         |                                   |            | (                    | dodfminer.extract.p                       | ure.utils.title_ex      | ctractor),                      |  |
| dodfminer | .downloader.cor                          | е                                 |            |                      | 38, 39                                    |                         |                                 |  |
| modul     |                                          |                                   |            | i                    |                                           |                         |                                 |  |
|           |                                          | ed.backend.regex                  |            | 1                    |                                           |                         |                                 |  |
| modul     |                                          |                                   |            |                      | .ext_type_bbox_p                          | -                       |                                 |  |
|           | e.extract.pure.c                         | ore                               |            | (                    | dodfminer.extract.p                       | ure.utils.title_ex      | etractor), 38                   |  |
| modul     |                                          |                                   |            | J                    |                                           |                         |                                 |  |
|           |                                          | tils.box_extracto                 | or         |                      |                                           |                         |                                 |  |
| modul     |                                          | tils.title_extrac                 | rtor       |                      | _                                         | utils.title_extra       | ctor.ExtractorTitleSubtitle     |  |
| modul     |                                          | ciis.cicle_exciac                 |            | Ì                    | property), 36, 40                         |                         |                                 |  |
|           |                                          | tils.title_filte                  | •          | 1                    |                                           |                         |                                 |  |
| modul     |                                          |                                   | -          |                      | 1 11 . ()                                 |                         | 7 7                             |  |
|           |                                          | er.downloader.core), 2            | 23         |                      | cks_list()                                | (in                     | module                          |  |
|           | _text_boxes()                            |                                   | dule       |                      | dodfminer.extract.p.<br>38, 39            | ure.นกเร.กกе_eว         | aracior),                       |  |
| d         | odfminer.extract.pur                     | e.utils.box_extractor)            | , 33       |                      | 36, 39                                    |                         |                                 |  |
| dump_jsor | n() (dodfminer.extra                     | ct.pure.utils.title_extr          | actor.1    | E <b>xt</b> ractorTi | tleSubtitle                               |                         |                                 |  |
| n         | nethod), 36, 40                          |                                   |            | module               |                                           |                         |                                 |  |
| Е         |                                          |                                   |            |                      | miner.downloade                           | er.core 23              |                                 |  |
|           |                                          |                                   |            |                      | dodfminer.extract.polished.backend.regex, |                         |                                 |  |
|           | structure()                              |                                   |            |                      | 49                                        |                         |                                 |  |
|           |                                          | re.core.ContentExtra              | ctor       | dodf                 | miner.extract.p                           | oure.core, 27           |                                 |  |
|           | lass method), 27                         | ntus et mune e ene Cent           | t E t      | dodf                 | miner.extract.p                           | oure.utils.bo           | ox_extractor,                   |  |
|           | lext() (aoajminer.e.<br>lass method), 28 | xtract.pure.core.Cont             | епіЕхі     | racior               | 33                                        |                         |                                 |  |
|           | titles_subtitles                         | () (in mo                         | dule       | dodf                 | miner.extract.p                           | ure.utils.ti            | tle_extractor,                  |  |
|           |                                          | re.utils.title_extractor)         |            |                      | 35                                        |                         |                                 |  |
|           | 7, 40                                    |                                   | 7          |                      | miner.extract.p                           | oure.utils.ti           | tle_filter,                     |  |
|           |                                          | er.extract.pure.core.C            | Conten     | tExtractor           | 35                                        |                         |                                 |  |
|           | lass method), 29                         | •                                 |            | Р                    |                                           |                         |                                 |  |
| extract_t | to_txt() (dodfmine                       | r.extract.pure.core.Co            | ntentl     | Extractor            | fusin on outrast num                      | utila titla artua       | ctor.TextTypeBboxPageTuple      |  |
| c         | lass method), 29                         |                                   |            |                      | property), 37                             | uitis.iitie_exira       | сют. техн туревоох гиде тиріе   |  |
|           | TitleSubtitle                            | (class                            | in         | pull()               |                                           | ownloader.core.         | Downloader                      |  |
|           |                                          | re.utils.title_extractor)         | ),         | _                    | method), 23                               |                         | _ 0owo!                         |  |
| 3         | 6, 40                                    |                                   |            |                      | ,, <u></u>                                |                         |                                 |  |
| G         |                                          |                                   |            | R                    |                                           |                         |                                 |  |
|           | archy baca()                             | (in mo                            | dule       | reset()(             | dodfminer.extract.p                       | oure.utils.title e.     | xtractor.ExtractorTitleSubtitle |  |
| -         | archy_base()<br>lodfminer.extract.pur    | in mo<br>e.utils.title_extractor) |            | method), 36, 40      |                                           |                         |                                 |  |

60 Index

```
S
sort_2column()
                                 (in
                                                   module
          dodfminer.extract.pure.utils.title_extractor),
                                                   module
sort_blocks()
                                 (in
          dodfminer.extract.pure.utils.box_extractor), 34
sort_by_column()
                                   (in
                                                   module
          dodfminer.extract.pure.utils.title_extractor),
          38, 39
\verb|subtitles| (dodfminer.extract.pure.utils.title\_extractor.ExtractorTitleSubtitle|
          property), 36, 41
\verb|subtitles| (dodfminer.extract.pure.utils.title\_extractor.TitlesSubtitles|
          property), 37
Т
\verb|text| (dodfminer.extract.pure.utils.title\_extractor.TextTypeBboxPageTuple|
          property), 37
TextTypeBboxPageTuple
                                       (class
          dodfminer.extract.pure.utils.title_extractor), 36
\verb|titles| (dodfminer.extract.pure.utils.title\_extractor.ExtractorTitleSubtitle|
          property), 36, 41
\verb|titles| (dodfminer.extract.pure.utils.title\_extractor.TitlesSubtitles|
          property), 37
\verb|titles_subtitles| (dodfminer.extract.pure.utils.title_extractor.ExtractorTitleSubtitle)|
          property), 36, 41
titles_subtitles_hierarchy
          (dodfminer.extract.pure.utils.title\_extractor.ExtractorTitleSubtitle
          property), 36, 41
TitlesSubtitles
                                   (class
          dodfminer.extract.pure.utils.title_extractor), 37
type (dodfminer.extract.pure.utils.title_extractor.TextTypeBboxPageTuple
          property), 37
X
x0 (dodfminer.extract.pure.utils.title_extractor.Box prop-
          erty), 35
x1 (dodfminer.extract.pure.utils.title_extractor.Box prop-
          erty), 35
Υ
y0 (dodfminer.extract.pure.utils.title_extractor.Box prop-
          erty), 36
y1 (dodfminer.extract.pure.utils.title_extractor.Box prop-
          erty), 36
```

Index 61